## *3.4: Finite Automata and Labeled Paths*

In this section, we:

- say what finite automata (FA) are, and give an introduction to how they can be processed using Forlan;
- say what labeled paths are, and show how they can be processed using Forlan; and
- use the notion of labeled path to say what finite automata mean.

A finite automaton  $(FA)$  M consists of:

• a finite set  $Q_M$  of symbols (we call the elements of  $Q_M$  the states of  $M$ );

A finite automaton  $(FA)$  M consists of:

- a finite set  $Q_M$  of symbols (we call the elements of  $Q_M$  the states of  $M$ );
- an element  $s_M$  of  $Q_M$  (we call  $s_M$  the start state of M);

A finite automaton  $(FA)$  M consists of:

- a finite set  $Q_M$  of symbols (we call the elements of  $Q_M$  the states of  $M$ );
- an element  $s_M$  of  $Q_M$  (we call  $s_M$  the start state of M);
- a subset  $A_M$  of  $Q_M$  (we call the elements of  $A_M$  the *accepting* states of  $M$ );

A finite automaton  $(FA)$  M consists of:

- a finite set  $Q_M$  of symbols (we call the elements of  $Q_M$  the states of  $M$ );
- an element  $s_M$  of  $Q_M$  (we call  $s_M$  the start state of M);
- a subset  $A_M$  of  $Q_M$  (we call the elements of  $A_M$  the *accepting* states of  $M$ );
- a finite subset  $\mathcal{T}_M$  of  $\{(q, x, r) \mid q, r \in Q_M \text{ and } x \in \mathsf{Str }\}$  (we call the elements of  $T_M$  the *transitions* of M, and we often write  $(q, x, r)$  as

q x  $\rightarrow r$ 

or  $q, x \rightarrow r$ ).

We often abbreviate  $Q_M$ ,  $S_M$ ,  $A_M$  and  $T_M$  to  $Q$ , s, A and T, when it's clear which FA we are working with.

We write FA for the set of all finite automata, which is a countably infinite set.

# *Example FA*

As an example, we can define an  $FA$  *M* as follows:

- $Q_M = \{A, B, C\}$ ;
- $s_M = A$ ;
- $A_M = \{A, C\}$ ;
- $T_M = \{(A, 1, A), (B, 11, B), (C, 111, C), (A, 0, B), (A, 2, B),$  $(A, 0, C), (A, 2, C), (B, 0, C), (B, 2, C).$

# *Forlan's Syntax for FAs*

Here is how our example FA  $M$  can be expressed in Forlan's syntax:

```
{states}
A, B, C
{start state}
A
{accepting states}
A, C
{transitions}
A, 1 \rightarrow A; B, 11 \rightarrow B; C, 111 \rightarrow C;
A, 0 \rightarrow B; A, 2 \rightarrow B;
A, 0 \rightarrow C; A, 2 \rightarrow C;
B, 0 \rightarrow C; B, 2 \rightarrow C
```
# *Forlan's Syntax for FAs*

Since whitespace characters are ignored by Forlan's input routines, the preceding description of  $M$  could have been formatted in many other ways. States are separated by commas, and transitions are separated by semicolons. The order of states and transitions is irrelevant.

Transitions that only differ in their right-hand states can be merged into single transition families. E.g., we can merge

A,  $0 \rightarrow B$ 

and

 $A, 0 \rightarrow C$ 

into the transition family

A,  $0 \rightarrow B \mid C$ 

# *Input and Output of FAs in Forlan*

The Forlan module FA defines an abstract type fa (in the top-level environment) of finite automata, as well as a large number of functions and constants for processing FAs, including:

```
val input : string -> fa
val output : string * fa -> unit
```
# *I/O Example*

Suppose that our example FA is in the file  $3.4$ -fa. We can input this FA into Forlan, and then output it to the standard output, as follows:

```
- val fa = FA.input "3.4-fa";
val fa = - : fa- FA.output("", fa);
{states} A, B, C {start state} A
{accepting states} A, C
{transitions}
A, 0 \rightarrow B | C; A, 1 \rightarrow A; A, 2 \rightarrow B | C; B, 0 \rightarrow C;
B, 2 \rightarrow C; B, 11 \rightarrow B; C, 111 \rightarrow Cval it = () : unit
```
## *Graphical Notation for FAs*

We also make use of graphical notation for finite automata. Here is how our FA  $M$  can be described graphically:

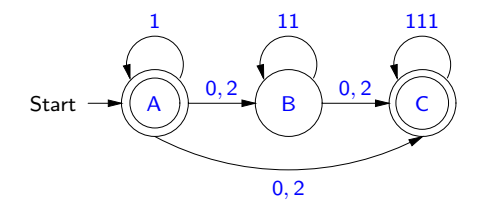

# *Graphical Editor for Finite Automata*

The Java program JForlan, can be used to view and edit finite automata. It can be invoked directly, or run via Forlan. See the Forlan website for more information.

### *More on Finite Automata*

We define a function **alphabet**  $\in$  **FA**  $\rightarrow$  **Alp** by: for all  $M \in$  **FA**, alphabet M is  $\{a \in Sym \mid \text{ there are } q, x, r \text{ such that }\}$  $q, x \rightarrow r \in \mathcal{T}_M$  and  $a \in \text{alphabet } x$ .

For example, the alphabet of our example FA M is  $\{0, 1, 2\}$ . The Forlan module FA contains the functions

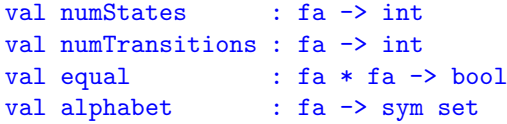

### *Labeled Paths and FA Meaning*

We will explain when strings are accepted by finite automata using the notion of a labeled path. A *labeled path*  $lp$  has the form

$$
q_1 \stackrel{x_1}{\Rightarrow} q_2 \stackrel{x_2}{\Rightarrow} \cdots q_n \stackrel{x_n}{\Rightarrow} q_{n+1},
$$

where the  ${q_i}$ 's (which we think of as states) are symbols, and the  $x_i$ 's are strings. (When  $n=0$ , this is just  $q_{0+1}=q_1$ .)

### *Labeled Paths and FA Meaning*

We will explain when strings are accepted by finite automata using the notion of a labeled path. A *labeled path*  $\vert p \vert$  has the form

$$
q_1 \stackrel{x_1}{\Rightarrow} q_2 \stackrel{x_2}{\Rightarrow} \cdots q_n \stackrel{x_n}{\Rightarrow} q_{n+1},
$$

where the  ${q_i}$ 's (which we think of as states) are symbols, and the  $x_i$ 's are strings. (When  $n=0$ , this is just  $q_{0+1}=q_1$ .)

We write **LP** for the set of all labeled paths, which is a countably infinite set.

## *Labeled Paths and FA Meaning*

We will explain when strings are accepted by finite automata using the notion of a labeled path. A *labeled path*  $\vert p \vert$  has the form

$$
q_1 \stackrel{x_1}{\Rightarrow} q_2 \stackrel{x_2}{\Rightarrow} \cdots q_n \stackrel{x_n}{\Rightarrow} q_{n+1},
$$

where the  ${q_i}$ 's (which we think of as states) are symbols, and the  $x_i$ 's are strings. (When  $n=0$ , this is just  $q_{0+1}=q_1$ .)

We write **LP** for the set of all labeled paths, which is a countably infinite set.

We sometimes (e.g., when using Forlan) write a path

$$
q_1 \stackrel{x_1}{\Rightarrow} q_2 \stackrel{x_2}{\Rightarrow} \cdots q_n \stackrel{x_n}{\Rightarrow} q_{n+1}
$$

as

$$
q_1, x_1 \Rightarrow q_2, x_2 \Rightarrow \cdots q_n, x_n \Rightarrow q_{n+1}.
$$

*Notation for Labeled Paths*

Let  $/p$  be the labeled path

$$
q_1 \stackrel{x_1}{\Rightarrow} q_2 \stackrel{x_2}{\Rightarrow} \cdots q_n \stackrel{x_n}{\Rightarrow} q_{n+1},
$$

We say that:

- the start state of  $/p$  (startState  $/p$ ) is  $q_1$ ;
- the end state of  $lp$  (endState  $lp$ ) is  $q_{n+1}$ ;
- the length of  $|p|$  ( $|lp|$ ) is *n*; and
- the *label* of  $lp$  (label  $lp$ ) is  $x_1x_2 \cdots x_n$  (%, when  $n = 0$ ).

For example

#### A

is a labeled path whose start and end states are , whose length is, and whose label is And

> A 0  $\Rightarrow$  B 11  $\Rightarrow$  B 2  $\Rightarrow$  C

is a labeled path whose

- start state is
- end state is
- length is
- label is

For example

#### A

is a labeled path whose start and end states are both  $A$ , whose length is, and whose label is And

> A 0  $\Rightarrow$  B 11  $\Rightarrow$  B 2  $\Rightarrow$  C

is a labeled path whose

- start state is
- end state is
- length is
- label is

For example

#### A

is a labeled path whose start and end states are both  $A$ , whose length is  $0$ , and whose label is And

> A 0  $\Rightarrow$  B 11  $\Rightarrow$  B 2  $\Rightarrow$  C

is a labeled path whose

- start state is
- end state is
- length is
- label is

 $\overline{a}$ 14 / 25

For example

#### A

is a labeled path whose start and end states are both  $A$ , whose length is  $0$ , and whose label is  $\%$ . And

> A 0  $\Rightarrow$  B 11  $\Rightarrow$  B 2  $\Rightarrow$  C

is a labeled path whose

- start state is
- end state is
- length is
- label is

For example

#### A

is a labeled path whose start and end states are both  $A$ , whose length is  $0$ , and whose label is  $\%$ . And

> A 0  $\Rightarrow$  B 11  $\Rightarrow$  B 2  $\Rightarrow$  C

is a labeled path whose

- start state is A;
- end state is
- length is
- label is

For example

#### A

is a labeled path whose start and end states are both  $A$ , whose length is  $0$ , and whose label is  $\%$ . And

> A 0  $\Rightarrow$  B 11  $\Rightarrow$  B 2  $\Rightarrow$  C

is a labeled path whose

- start state is A;
- $\bullet$  end state is  $\textsf{C}$ ;
- length is
- label is

For example

#### A

is a labeled path whose start and end states are both  $A$ , whose length is  $0$ , and whose label is  $\%$ . And

> A 0  $\Rightarrow$  B 11  $\Rightarrow$  B 2  $\Rightarrow$  C

is a labeled path whose

- start state is A;
- $\bullet$  end state is  $\textsf{C}$ ;
- length is 3; and
- label is

For example

#### A

is a labeled path whose start and end states are both  $A$ , whose length is  $0$ , and whose label is  $\%$ . And

> A 0  $\Rightarrow$  B 11  $\Rightarrow$  B 2  $\Rightarrow$  C

is a labeled path whose

- start state is A:
- $\bullet$  end state is  $\textsf{C}$ ;
- length is 3; and
- label is  $0(11)2 = 0112$ .

#### *Validity of Labeled Paths in FAs*

A labeled path

$$
q_1 \stackrel{x_1}{\Rightarrow} q_2 \stackrel{x_2}{\Rightarrow} \cdots q_n \stackrel{x_n}{\Rightarrow} q_{n+1},
$$

is valid for an FA M iff, for all  $i \in [1:n]$ ,

 $q_i, x_i \rightarrow q_{i+1} \in T_M$ ,

and  $q_{n+1} \in Q_M$ .

#### *Validity of Labeled Paths in FAs*

A labeled path

$$
q_1 \stackrel{x_1}{\Rightarrow} q_2 \stackrel{x_2}{\Rightarrow} \cdots q_n \stackrel{x_n}{\Rightarrow} q_{n+1},
$$

is valid for an FA M iff, for all  $i \in [1:n]$ ,

 $q_i, x_i \rightarrow q_{i+1} \in T_M$ ,

and  $q_{n+1} \in Q_M$ . For example, the labeled paths

$$
A \qquad \text{and} \qquad A \stackrel{0}{\Rightarrow} B \stackrel{11}{\Rightarrow} B \stackrel{2}{\Rightarrow} C
$$

are valid for our example  $FA$   $M$ . But the labeled path

$$
A \stackrel{\%}{\Rightarrow} A
$$

is not valid for M, since  $A, \% \rightarrow A \notin \mathcal{T}_M$ .

# *The Meaning of Finite Automata*

A string w is accepted by a finite automaton M iff there is a labeled path  $/p$  such that

- Ip is valid for  $M$ :
- the label of  $lp$  is  $w$ ;
- the start state of  $/p$  is the start state of  $M$ ; and
- the end state of  $/p$  is an accepting state of M.

Clearly, if w is accepted by M, then **alphabet**  $w \subseteq$  **alphabet** M. The *language accepted by* a finite automaton M  $(L(M))$  is

 $\{w \in \mathsf{Str} \mid w \text{ is accepted by } M\}.$ 

Consider our example FA M:

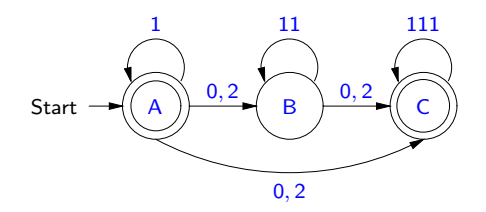

We have that

 $L(M) =$ 

4 母) 17 / 25

Consider our example FA M:

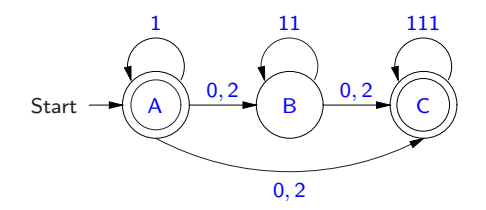

We have that

 $L(M) = {1}^* \cup$ 

4 何) 17 / 25

Consider our example FA M:

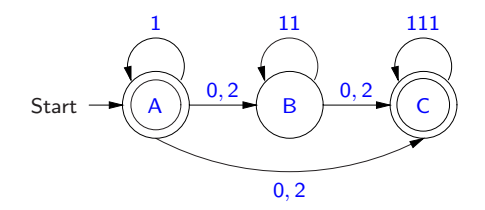

We have that

 $L(M) = {1}^* \cup$ {1} ∗ {0, 2}{11} ∗ {0, 2}{111} ∗ ∪

> $-50 - 1$ 17 / 25

Consider our example FA M:

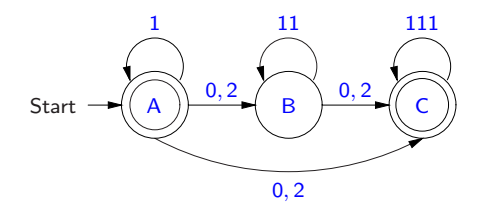

We have that

 $L(M) = {1}^* \cup$ {1} ∗ {0, 2}{11} ∗ {0, 2}{111} ∗ ∪  ${1}^*{0,2}{111}^*$ .

> $-50 - 1$ 17 / 25

Consider our example FA M:

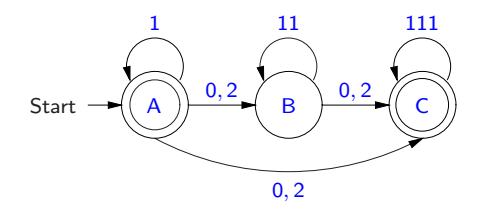

We have that

$$
L(M) = \{1\}^* \cup \n\{1\}^*\{0,2\}\{11\}^*\{0,2\}\{111\}^* \cup \n\{1\}^*\{0,2\}\{111\}^*.
$$

For example,  $\%$ , 11, 110112111 and 2111111 are accepted by M. And 21112 and 2211 are not accepted by M.

### *More on Finite Automata Meaning*

Proposition 3.4.1 Suppose  $M$  is a finite automaton. Then alphabet $(L(M)) \subseteq$  alphabet M.

## *More on Finite Automata Meaning*

Proposition 3.4.1 Suppose M is a finite automaton. Then alphabet $(L(M)) \subseteq$  alphabet M.

We say that finite automata  $M$  and  $N$  are equivalent iff  $L(M) = L(N)$ . In other words, M and N are equivalent iff M and N accept the same language.

## *More on Finite Automata Meaning*

Proposition 3.4.1 Suppose M is a finite automaton. Then alphabet $(L(M)) \subseteq$  alphabet M.

We say that finite automata  $M$  and  $N$  are equivalent iff  $L(M) = L(N)$ . In other words, M and N are equivalent iff M and N accept the same language.

We define a relation  $\approx$  on FA by:  $M \approx N$  iff M and N are equivalent. It is easy to see that  $\approx$  is reflexive on FA, symmetric and transitive.

# *Processing Labeled Paths in Forlan*

The Forlan module LP defines an abstract type  $1p$  (in the top-level environment) of labeled paths, as well as various functions for processing labeled paths, including:

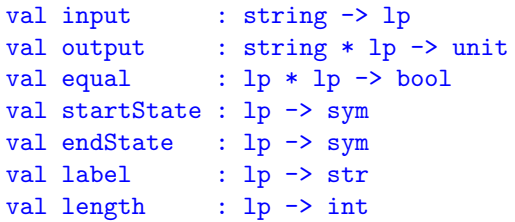

*Checking the Validity of Labeled Paths*

The module FA also defines the functions

val checkLP : fa -> lp -> unit val validLP : fa -> lp -> bool

for checking whether a labeled path is valid in a finite automaton. The function checkLP takes in an FA M and returns a function that checks whether a labeled path  $/p$  is valid for M. When  $/p$  is not valid for  $M$ , the function explains why it isn't; otherwise, it prints nothing.

The function validLP takes in an  $FA$  M and returns a function that tests whether a labeled path  $/p$  is valid for  $M$ , silently returning true, if it is, and silently returning false, otherwise.

*Example Labeled Path and FA Processing*

Assume that fa is still bound to our example FA

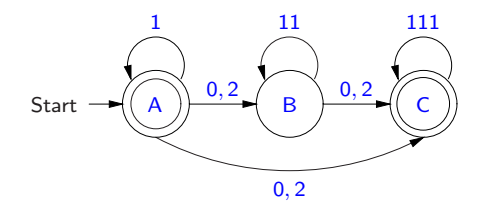

Here are some examples of labeled path and FA processing:

*Example Labeled Path and FA Processing*

```
- val lp = LP.input "";
@ A, 1 => A, 0 => B, 11 => B, 2 => C, 111 => C
\mathcal O .
val lp = - : lp- Sym.output("", LP.startState lp);
A
val it = () : unit
- Sym.output("", LP.endState lp);
\overline{C}val it = () : unit
- LP.length lp;
val it = 5 : int
```
#### *Examples*

```
- Str.output("", LP.label lp);
10112111
val it = () : unit
- val checkLP = FA.checkLP fa;
val checkLP = fn: 1p \rightarrow unit- checkLP lp;
val it = () : unit
- val lp' = LP.fromString "A";val 1p' = - : 1p- LP.length lp';
val it = 0 : int
- Str.output("", LP.label lp');
\frac{9}{2}val it = () : unit
- checkLP lp';
val it = () : unit
```
### *Examples*

```
- checkLP(LP.input "");
\emptyset A, \% => A, 1 => A
\mathcal O .
invalid transition: "A, \% \rightarrow A"
```
uncaught exception Error

Let's consider the problem of finding a finite automaton that accepts the set of all strings of 0's and 1's with an even number of  $0's.$ 

Let's consider the problem of finding a finite automaton that accepts the set of all strings of 0's and 1's with an even number of  $0's$ .

It seems reasonable that our machine have two states:

Let's consider the problem of finding a finite automaton that accepts the set of all strings of  $0$ 's and  $1$ 's with an even number of  $0's$ .

It seems reasonable that our machine have two states: an accepting (and start) state  $\overline{A}$  corresponding to the strings of  $\overline{0}$ 's and  $1$ 's with an even number of zeros, and a state  $\overline{B}$  corresponding to the strings of  $0$ 's and  $1$ 's with an odd number of zeros. Processing a 1 in either state should cause us to

Let's consider the problem of finding a finite automaton that accepts the set of all strings of  $0$ 's and  $1$ 's with an even number of  $0's$ .

It seems reasonable that our machine have two states: an accepting (and start) state  $\overline{A}$  corresponding to the strings of  $\overline{0}$ 's and  $1$ 's with an even number of zeros, and a state  $\overline{B}$  corresponding to the strings of  $0$ 's and  $1$ 's with an odd number of zeros. Processing a  $1$  in either state should cause us to stay in that state, but processing a  $\theta$  in one of the states should cause us to

Let's consider the problem of finding a finite automaton that accepts the set of all strings of  $0$ 's and  $1$ 's with an even number of  $0's$ .

It seems reasonable that our machine have two states: an accepting (and start) state  $\overline{A}$  corresponding to the strings of  $\overline{0}$ 's and  $1$ 's with an even number of zeros, and a state  $\overline{B}$  corresponding to the strings of  $0$ 's and  $1$ 's with an odd number of zeros. Processing a  $1$  in either state should cause us to stay in that state, but processing a  $\theta$  in one of the states should cause us to switch to the other state.

Let's consider the problem of finding a finite automaton that accepts the set of all strings of  $0$ 's and  $1$ 's with an even number of  $0's$ .

It seems reasonable that our machine have two states: an accepting (and start) state  $\overline{A}$  corresponding to the strings of  $\overline{0}$ 's and  $1$ 's with an even number of zeros, and a state  $\overline{B}$  corresponding to the strings of  $0$ 's and  $1$ 's with an odd number of zeros. Processing a  $1$  in either state should cause us to stay in that state, but processing a  $\theta$  in one of the states should cause us to switch to the other state.

The above considerations lead us to the FA:

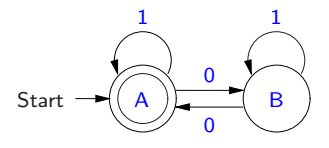